### Questão 3.

a) 
$$
\int_0^1 (1-x^2)^{3/2} dx
$$

# Solução:

Solução da integral:

Fazendo a transformação  $u = x^2$ , chegaremos a seguinte integral:

$$
\frac{1}{2} \int_0^1 (1-u)^{3/2} u^{-1/2} du = \frac{1}{2} B(5/2, 1/2) = \frac{1}{2} \frac{\Gamma(5/2)\Gamma(1/2)}{\Gamma(3)} = \frac{3\pi}{16} = 0.5890486,
$$

em que  $\Gamma(1/2) = \sqrt{\pi}, \Gamma(5/2) = \frac{3\sqrt{\pi}}{4}$  $\frac{\sqrt{\pi}}{4}$  e  $\Gamma(3) = 2$ .

Método de Monte Carlo:

$$
\int_0^1 (1 - x^2)^{3/2} dx = E((1 - X^2)^{3/2}) \approx \frac{1}{n} \sum_{i=1}^n (1 - X_i^2)^{3/2}
$$

em que  $X \sim U(0, 1)$ .

# Código R:

 $n \le -10^7$  $X \leftarrow runif(n)$  $mean(((1-X^2))^*(3/2))$ [1] 0.5892025

Comparando com o valor exato, temos que é uma boa aproximação até a terceira casa decimal.

b)  $\int_{-2}^{2} e^{x+x^2} dx$ 

Solução: No item b) devemos aplicar uma transformação de variável de modo que o espaço de integração seja o espaço (0,1). Fazendo a transformação  $u = \frac{x+2}{4}$  chegaremos a seguinte integral,

$$
\int_{-2}^{2} e^{x+x^2} dx = 4 \int_{0}^{1} \exp(4u - 2 + (4u - 2)^2) du = 4E(\exp(4U - 2 + (4U - 2)^2))
$$
  

$$
\approx \frac{4}{n} \sum_{i=1}^{n} \exp(4U_i - 2 + (4U_i - 2)^2)
$$

em que  $U \sim U(0, 1)$ .

Código R:

```
n \le -10^7U \leftarrow runif(n)4*mean(exp(4*U - 2 + (4*U - 2)^2))[1] 93.11628
```
c)  $\int_0^1 \int_0^1 exp(x+y)^2 dx dy$ 

## Solução

No item c) podemos ver a integral como sendo

$$
\int_0^1 \int_0^1 exp(x+y)^2 dx dy = E_{XY}(exp(X+Y)^2) \approx \frac{1}{n^2} \sum_{i=1}^n \sum_{j=1}^n exp(X_i+Y_j)^2
$$

em que  $X \sim U(0, 1)$  e  $Y \sim U(0, 1)$ .

# Código R:

- $n \le -10.4$  $x \leftarrow runif(n)$  $y \leftarrow runif(n)$  $mean(sapply(x,FW = function(x) exp((x + y)^2)))$ [1] 5.017221
- d)  $\int_0^2 \exp(x^2/2) dx$

**Solução:** No item d) devemos fazer a transformação  $u = \frac{x}{2}$ . E assim, chegaremos a seguinte integral,

$$
\int_0^2 \exp(x^2/2) dx = 2 \int_0^1 \exp(2u^2) du = 2E(\exp(2U^2)) \approx \frac{2}{n} \sum_{i=1}^n \exp(2U_i^2).
$$

Para encontrar o valor aproximado devemos executar o seguinte código no R,

### Código R:

```
n \le -10^7U \leftarrow \text{runif}(n)2*mean(exp(2*U^2))
[1] 4.727395
```
### Questão 4.

Solução:

$$
Cov(U, e^U) = E(Ue^U) - E(U)E(e^U)
$$
  
=  $1 - \frac{e - 1}{2} = \frac{3 - e}{2} = 0.14085.$ 

# Código R:

 $n \le -10^7$  $U \leftarrow runif(n)$ cov(U,exp(U)) [1] 0.1408358

Como podemos ver, a aproximação é boa até a quarta casa decimal.

### Questão 5.

## a) Solução:

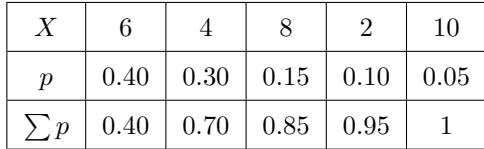

#### Algoritmo:

- ∗ Simule u ∼ U(0, 1)
- ∗ Se  $u < 40\%$ , faça  $x = 6$  e pare
- ∗ Se  $u < 70\%$ , faça  $x = 4$  e pare
- ∗ Se  $u < 85\%$ , faça  $x = 8$  e pare
- ∗ Se  $u < 95\%$ , faça  $x = 2$  e pare
- $\ast x = 10$  caso contrário

#### b) Solução: Para  $n = 50$ ,

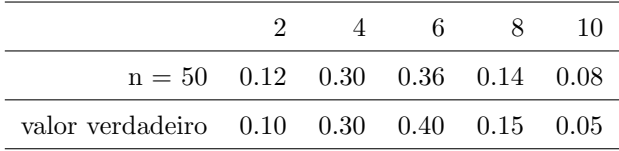

Note que, para  $n = 50$ , as frequências relativas são razoavelmente próximas das probabilidades reais. Podemos verificar isso calculando o desvio absoluto médio das probabilidades, que dá 0.02.

# c) Solução: Para  $n = 1000$ ,

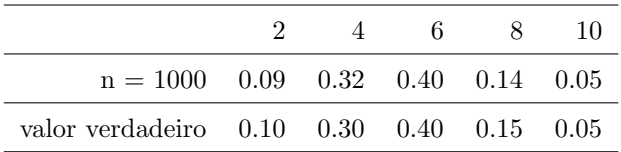

Note que, para n = 1000, as frequências relativas são mais acuradas do que com  $n = 50$ , pois o desvio absoluto médio das probabilidades é de 0.01.

## set.seed(2020)

```
RX \le function(n){ px \le c(0.4,0.3,0.15,0.1,0.05)
                          X \leftarrow c(6, 4, 8, 2, 10)x \leftarrow numeric(n)
                         Fx \leftarrow cumsum(px)
```
for(i in 1:n){  $U \leftarrow \text{runif}(1)$  $k = 1$ while(U >  $Fx[k])$ {  $k = k + 1$  }  $x[i] = X[k]$  $tab \leftarrow table(x)/n$ return(tab)} mean(abs(RX(50) - c(0.1,0.3,0.4,0.15,0.05))); mean(abs(RX(1000) - c(0.1,0.3,0.4,0.15,0.05)))

#### Questão 6.

**Solução:** Considere as variáveis  $X_1, ..., X_n$ , tais que:

$$
X = \begin{cases} 1, \text{se ocorreu coincidência na i-ésima carta} \\ 0, \text{c.c.} \end{cases}
$$

Portanto, temos que  $P(X_i = 1) = \frac{1}{n} e P(X_i = 1, X_j = 1) = \frac{(n-2)!}{n!}$ . Dessa forma,  $X_1, ..., X_n$  são identicamente distribuídos com distribuição  $Ber(1/n)$  e **não são independentes**. Assim,  $N = \sum_{n=1}^{n}$  $i=1$  $X_i$  é o número de coincidências obtidas e sua média é igual a

$$
E(N) = E\left(\sum_{i=1}^{n} X_i\right) = \sum_{i=1}^{n} E(X_i) = \sum_{i=1}^{n} \frac{1}{n} = 1.
$$

Como  $X_1, \dots, X_n$  não são independentes, temos que:

$$
Cov(X_i, X_j) = E(X_i X_j) - E(X_i)E(X_j) = P(X_i = 1, X_j = 1) - P(X_i = 1)P(X_j = 1)
$$
  
= 
$$
\frac{(n-2)!}{n!} - \frac{1}{n^2} = \frac{1}{n^2(n-1)}.
$$

$$
Var(N) = Var\left(\sum_{i=1}^{n} X_i\right) = \sum_{i=1}^{n} Var(X_i) + \sum_{i=1}^{n} \sum_{\substack{j=1 \ j \neq j}} Cov(X_i, X_j)
$$

$$
= \sum_{i=1}^{n} \frac{1}{n} \left(1 - \frac{1}{n}\right) + n(n-1) \frac{1}{n^2(n-1)} = 1 - \frac{1}{n} + \frac{1}{n} = 1.
$$

O problema de embaralhamento das cartas pode ser relacionado ao problema de permutação da sequência  $1, 2, \cdots, 100$ , uma vez que cada carta é retirada sem reposição. Utilizando o algoritmo descrito em aula para a simulação de permutações aleatórias, temos o seguinte algoritmo para simular o processo de embaralhamento das cartas.

- 1 Consideramos a sequência  $P_1, \cdots, P_{100}$ , tal que  $P_i = i$ , para  $i = 1, \cdots, 100$
- 2 Faça  $k = 100$
- 3 Enquanto  $k > 1$  faça
- 4 Simule  $U \sim Unif(0, 1)$  e faça  $I = Int[k * u] + 1$
- 5 Troque os  $P_I$  e  $P_k$  entre si
- 6 Faça  $k = k 1$

# Código R

```
# Algoritmo
embaralhar <- function(n){
      x \leftarrow \text{seq}(1:n)k \le -nwhile (k > 1){
                u \leftarrow runif(1,0,1)posicao <- floor(k*u)+1
                aux <- x[posicao]
                x[posicao] \leftarrow x[k]x[k] <- aux
                k \leftarrow k-1}
      return(x)
      }
      a \leftarrow seq(1:100)c<- vector()
        for(i in 1:1000){
        x <- embaralhar(100)
        c[i] <- sum(x == a)}
        > mean(c)
         [1] 0.968
        > var(c)
         [1] 0.989966
#outra maneira
baralho <- 1:100
coincid <- replicate(10^7, sum(sample(baralho,100) == baralho) )
> mean(coincid)
[1] 1.000253
> var(coincid)
[1] 1.000643
```
Como podemos ver, os valores simulados foram próximos dos valores reais.

#### Questão 9.

a) Solução: Pelo método de rejeição,

$$
\frac{f(x)}{g(x)} = \frac{\frac{1}{2}x^2e^{-x}}{\lambda e^{-\lambda x}} = \frac{1}{2\lambda}x^2e^{-(1-\lambda)x} \leq C.
$$

Fazendo  $\frac{d}{dx}\left(\frac{f(x)}{g(x)}\right)$  $g(x)$  $= 0$  e simplificando, chegaremos a 2x − (1 −  $\lambda$ ) $x^2 = 0$ , cujo as raízes são  $x_1 = 0$  e  $x_2 = \frac{2}{1-\lambda}$ . O valor de  $\lambda$  que minimiza o número esperado de iterações do algoritmo é dado minimizando a seguinte função,

$$
\frac{f(\frac{2}{1-\lambda})}{g(\frac{2}{1-\lambda})} = \frac{2}{\lambda(1-\lambda)^2}e^{-2} = C(\lambda).
$$

Minimizando a função  $C(\lambda)$  encontraremos que o mínimo ocorre quando  $\lambda = \frac{1}{3}$ . Assim, o número esperado de iterações do algoritmo é de  $C(\lambda = \frac{1}{3}) = 1.83$  e a probabilidade média de rejeição é 1 –  $\frac{1}{C(\lambda=\frac{1}{3})} = 1 - \frac{1}{1.83} = 0.453.$ 

- b) Solução: Temos que a média das distribuições  $Gama(3, 1)$  e  $Exp(1/3)$  são iguais a 3, ou seja, a exponencial que minimiza o número médio de iterações necessárias para gerar uma variável aleatória Gama tem a mesma média da distribuição Gama a ser simulada.
- c) **Solução:** Com  $C = C(1/3) = 1.83$ ,  $f(y) = \frac{1}{2}x^2e^{-x}$  e  $g(y) = \frac{1}{3}e^{-\frac{x}{3}}$ , temos Algoritmo:

Passo 1: Simule  $Y \sim Exp(1/3)$ 

Passo 2: Simule  $U \sim U(0, 1)$ 

Passo 3: Se  $U \leq \frac{f(y)}{Cg(y)}$  $\frac{f(y)}{Cg(y)}$ , faça  $X = Y$ . Caso contrário, retorne ao passo 1

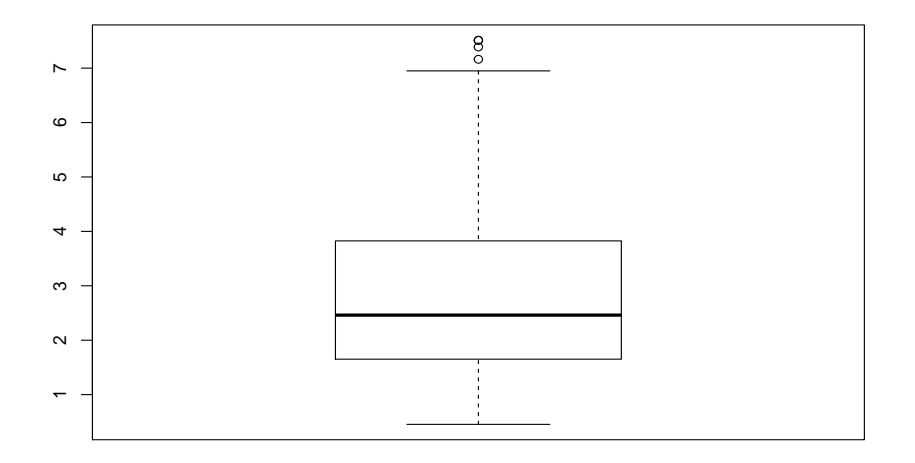

# Código $\mathbf R$

```
f \leftarrow function(y){ 1/2*y^2*exp(-y)}
g <- function(y){ 1/3*exp(-1/3*y)}
x \leftarrow c()C <- 2/(1/3*(1-1/3)^2*exp(2))n \leftarrow 1while (n \le 100) { y \le -\exp(1,1/3)u \leftarrow runif(1)if(u \le f(y)/(C*g(y)))\{ x[n] = yn = n+1
```
}

}

boxplot(x)